## 1 The language

We work on a CFG, the following program statements can occur:

```
statement ::= x.f := \text{expression} \mid x := y \mid x := new formula ::= expression = expression | expression \neq expression | expression \leq expression | expression \leq expression | expression > expression | expression = atomic | expression + expression | expression - expression | expression * expression | expression | expression | expression | expression | expression | expression | expression | expression | expression | expression | expression | expression | expression | expression | expression | expression | expression | expression | expression | expression | expression | expression | expression | expression | expression | expression | expression | expression | expression | expression | expression | expression | expression | expression | expression | expression | expression | expression | expression | expression | expression | expression | expression | expression | expression | expression | expression | expression | expression | expression | expression | expression | expression | expression | expression | expression | expression | expression | expression | expression | expression | expression | expression | expression | expression | expression | expression | expression | expression | expression | expression | expression | expression | expression | expression | expression | expression | expression | expression | expression | expression | expression | expression | expression | expression | expression | expression | expression | expression | expression | expression | expression | expression | expression | expression | expression | expression | expression | expression | expression | expression | expression | expression | expression | expression | expression | expression | expression | expression | expression | expression | expression | expression | expression | expression | expression | expression | expression | expression | expression | expression | expression | expression | expression | expression | expression | expression | expression | expression | expression | expression | expression | expression | expression
```

## 1.1 Assertions

Assertions are implemented as conditional jumps to an error state.

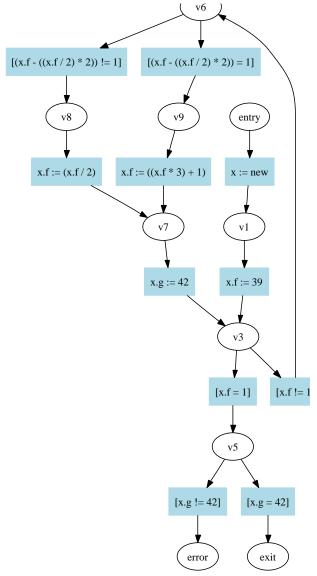

What about labels?